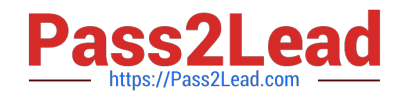

# **DES-1B21Q&As**

Specialist - Implementation Engineer, Elastic Cloud Storage

# **Pass EMC DES-1B21 Exam with 100% Guarantee**

Free Download Real Questions & Answers **PDF** and **VCE** file from:

**https://www.pass2lead.com/des-1b21.html**

100% Passing Guarantee 100% Money Back Assurance

Following Questions and Answers are all new published by EMC Official Exam Center

**C** Instant Download After Purchase **83 100% Money Back Guarantee** 365 Days Free Update

800,000+ Satisfied Customers

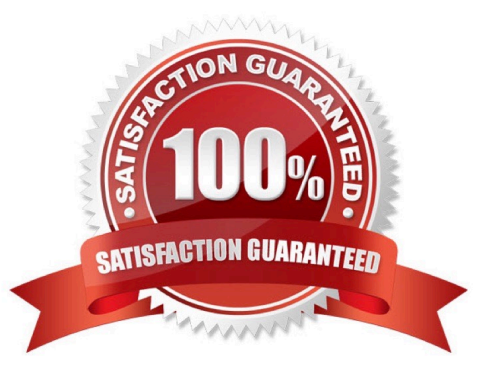

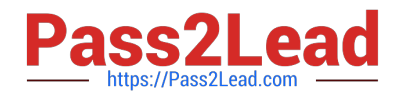

### **QUESTION 1**

By default, which file contains ECS information for configuring ESRS?

- A. provision.txt
- B. topology.txt
- C. customer.json
- D. MACHINES

Correct Answer: A

# **QUESTION 2**

A newly configured ECS system contains 8 nodes. How many fragments will each ECS node contain when a data chunk is broken up by erasure coding?

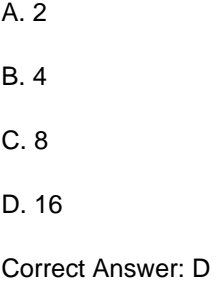

#### **QUESTION 3**

Which ECS S3 API method is used to create a new object?

- A. Head
- B. Get
- C. Update
- D. Put

Correct Answer: D

Reference: https://www.emc.com/techpubs/api/ecs/v2-0-0-0/S3BucketOperations\_ba672412ac371bb6cf4e6929134451 0e\_modifiedMethod\_createBucket.htm

### **QUESTION 4**

How would you check the current color of an ECS rack?

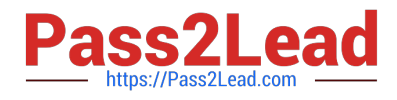

- A. cat /etc/HOSTNAME
- B. getrackinfo
- C. cat /var/tmp/installer/provisioning.txt
- D. rpm -ivh --color=red ecs-os-base
- Correct Answer: B

# **QUESTION 5**

When a disk state is suspect, what are the allowable disk operations?

- A. Read
- B. Write
- C. Read and write
- D. No operations allowed
- Correct Answer: A

Reference: https://www.emc.com/techpubs/vipr/commodity\_local\_protection-1.htm

[Latest DES-1B21 Dumps](https://www.pass2lead.com/des-1b21.html) [DES-1B21 Practice Test](https://www.pass2lead.com/des-1b21.html) [DES-1B21 Study Guide](https://www.pass2lead.com/des-1b21.html)